## Moodle 2 – Guide des outils pour enseignants

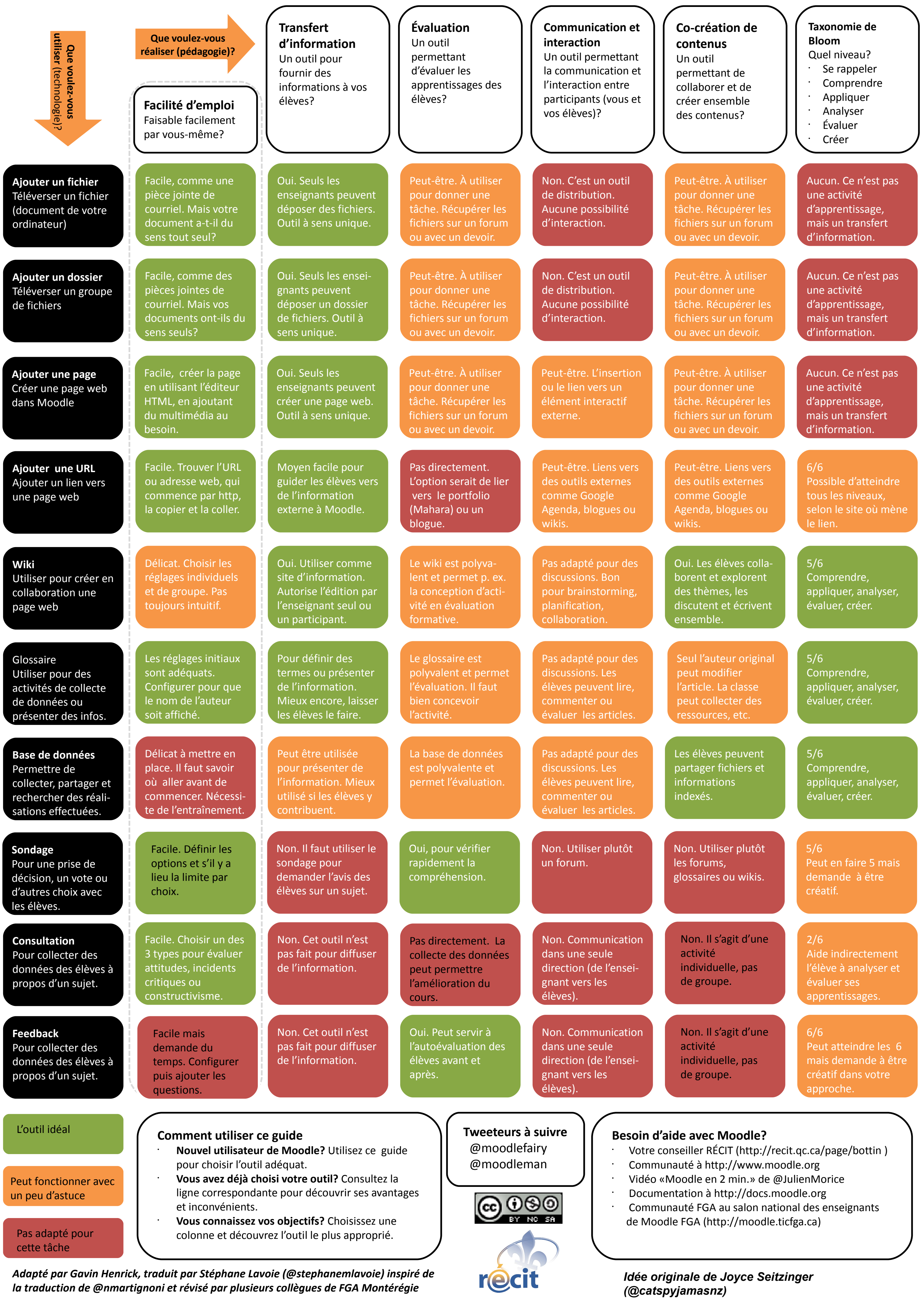

*Joyce Seitzinger (@catspyjamasnz) www.cats-pyjamas.net /www.eit.ac.nz*

*Adapté pour la FGA par Stéphane Lavoie ( @stephanemlavoie )* **http://www.fgamonteregie.qc.ca/**

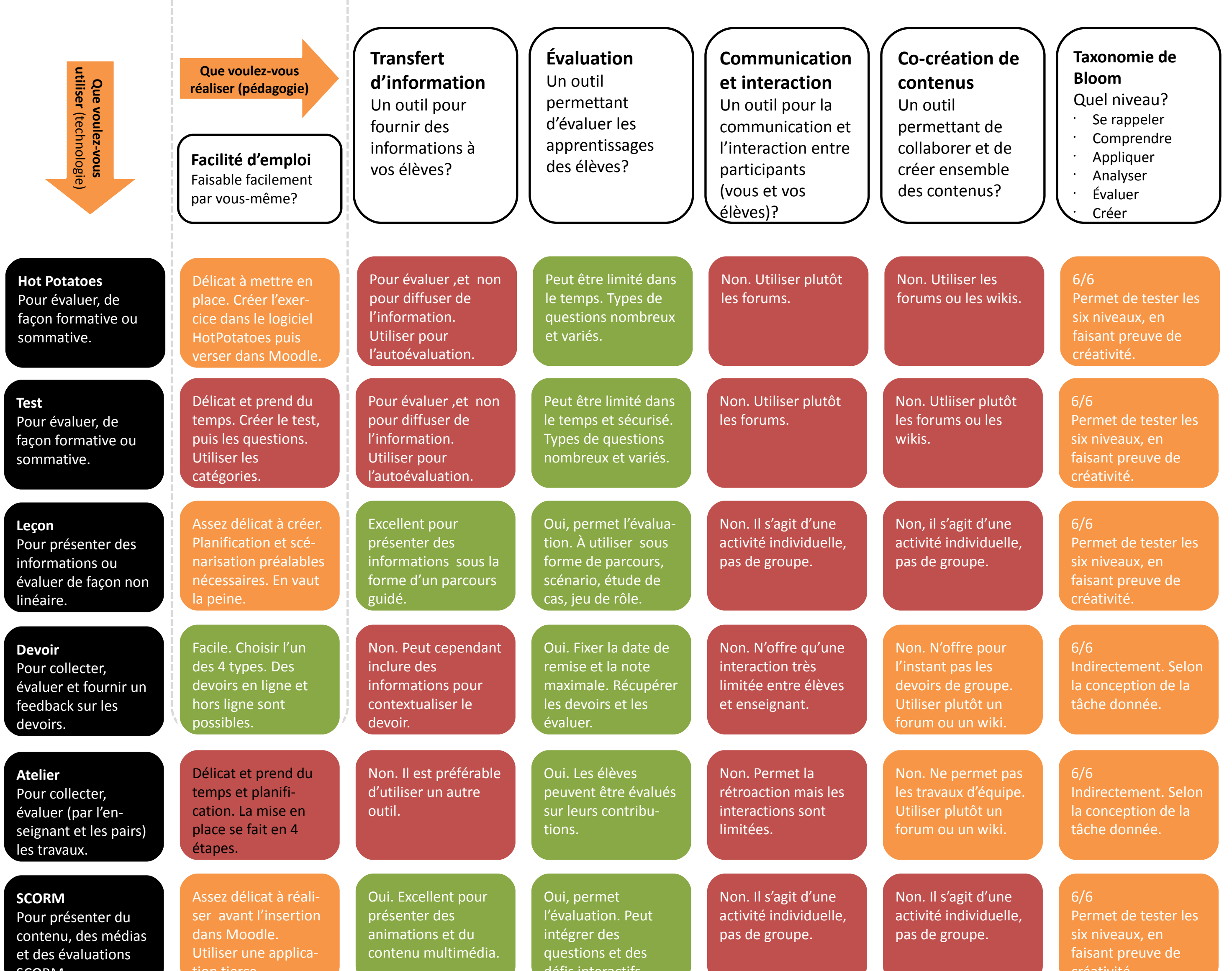

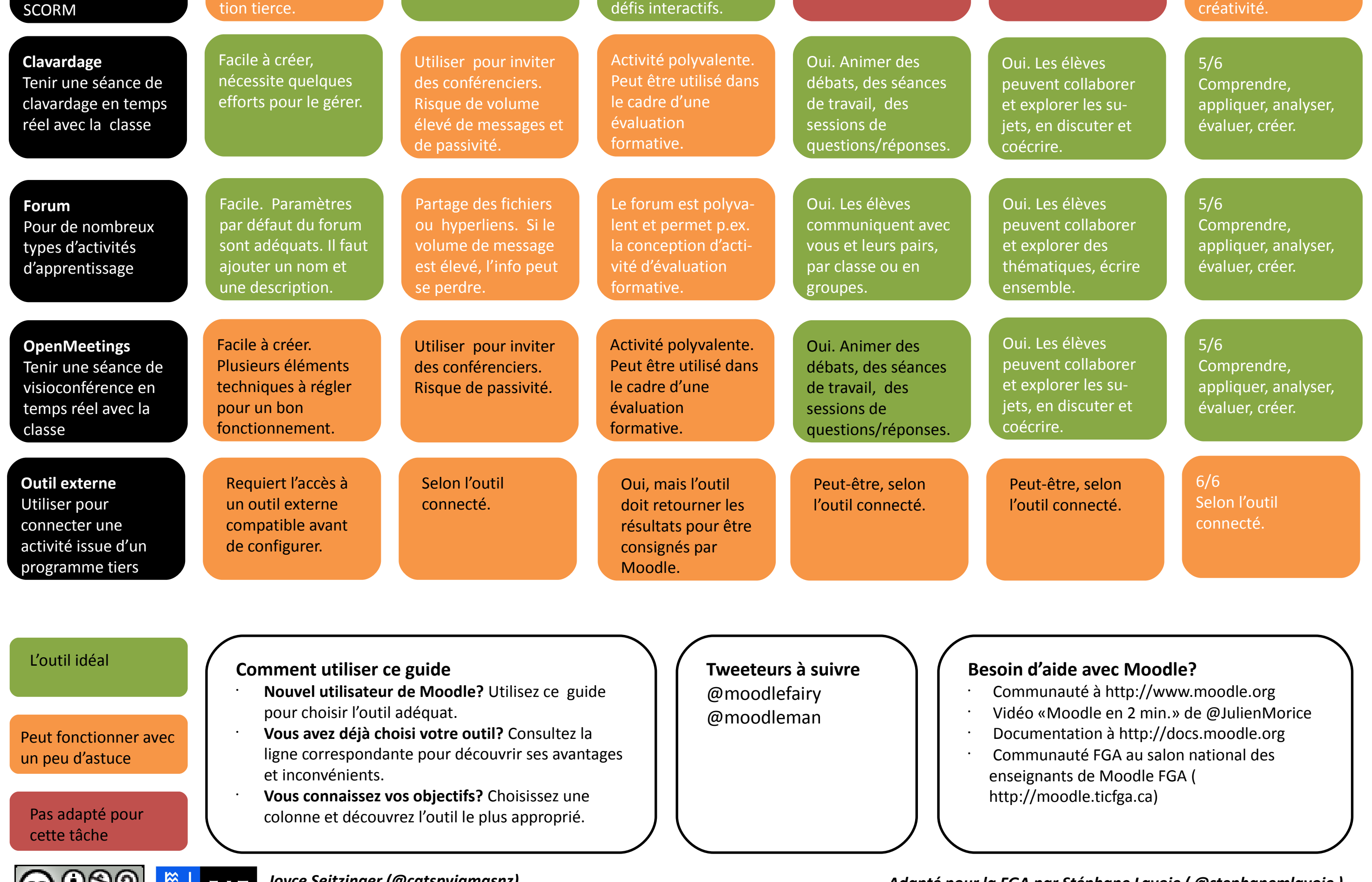